# **django-auth-exchange Documentation** *Release 0.1.5*

**Gregory N. Schmit**

**Apr 23, 2019**

## Contents:

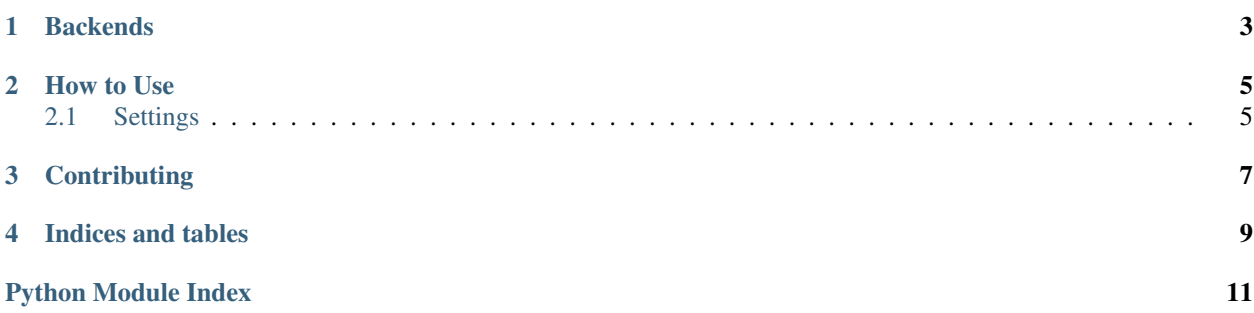

Version: 0.1.5

### **Backends**

#### <span id="page-6-1"></span><span id="page-6-0"></span>**class** django\_auth\_exchange.backends.**ExchangeAuthBackend**

This authentication backend uses exchangelib to authenticate against the Exchange or Office365 server.

By default, the authenticate method creates User objects for usernames that don't already exist in the database. Subclasses can disable this behavior by setting the create\_unknown\_user attribute to False.

#### **authenticate**(*request*, *username*, *password*)

Check for the format of the username (dom\user vs user@dom), then authenticate, and if successful, get or create the user object and return it.

Documentation: <https://django-auth-exchange.readthedocs.io>

Source: <https://github.com/gregschmit/django-auth-exchange>

PyPI: <https://pypi.org/project/django-auth-exchange/>

Auth Exchange is a reusable Django app that allows you to authenticate users against an Exchange/Office365 server (using exchangelib).

The Problem: I don't want users of my app to remember another password.

The Solution: This app allows those users to authenticate using their Exchange email credentials.

#### How to Use

<span id="page-8-0"></span>\$ pip install django-auth-exchange

Include django\_auth\_exchange in your INSTALLED\_APPS.

Add django\_auth\_exchange.backends.ExchangeAuthBackend to your AUTHENTICATION\_BACKENDS, e.g.:

```
AUTHENTICATION_BACKENDS = [
    'django_auth_exchange.backends.ExchangeAuthBackend',
    'django.contrib.auth.backends.ModelBackend',
]
```
#### Configure at least one domain:

```
AUTH_EXCHANGE_DOMAIN_SERVERS = {
    'example.org': 'autodiscover',
}
```
#### <span id="page-8-1"></span>**2.1 Settings**

AUTH\_EXCHANGE\_CREATE\_UNKNOWN\_USER (default: True) - Determines if users should be created if they are not found in the local database.

AUTH\_EXCHANGE\_DEFAULT\_DOMAIN (default: 'example.com') - If only a username is provided, this is the default domain that will be associated.

AUTH\_EXCHANGE\_ALLOWED\_FORMATS (default: ['email', 'netbios', 'username']) - This specifies which formats are allowed as the username (email means someuser@example.com, netbios means EXAMPLE\someuser, and username means someuser).

AUTH\_EXCHANGE\_DOMAIN\_SERVERS (default: {}) - This specifies the domains which are allowed to authenticate and the server that should be used for authentication (or 'autodiscover'). Hint: Office365 uses the server outlook.office365.com.

AUTH\_EXCHANGE\_DOMAIN\_USER\_PROPERTIES (default: {}) - This specifies the settings we should apply to a user when they are added to the local database for each domain (e.g., to make all example.com users superusers, do: {'example.com': {'is\_staff': True, 'is\_superuser': True}}).

AUTH\_EXCHANGE\_NETBIOS\_TO\_DOMAIN\_MAP (default: {}) - This specifies a mapping from NETBIOS names to domain names.

## **Contributing**

<span id="page-10-0"></span>Email [gschmi4@uic.edu](mailto:gschmi4@uic.edu) if you want to contribute. You must only contribute code that you have authored or otherwise hold the copyright to, and you must make any contributions to this project available under the MIT license.

To collaborators: don't push using the --force option.

Indices and tables

- <span id="page-12-0"></span>• genindex
- modindex
- search

Python Module Index

### <span id="page-14-0"></span>d

django\_auth\_exchange.backends, [3](#page-6-0)

### Index

## A

authenticate() (*django\_auth\_exchange.backends.ExchangeAuthBackend method*), [3](#page-6-1)

## D

django\_auth\_exchange.backends (*module*), [3](#page-6-1)

### E

ExchangeAuthBackend (*class in django\_auth\_exchange.backends*), [3](#page-6-1)